**ITI0205: Veebirakendused**

## **03. Stiilimine CSSiga**

Martin Verrev [martin.verrev@taltech.ee](mailto:martin.verrev@taltech.ee)

## **Loengu sisu**

CSSi kasutamine, vaatame eraldi teemadena

- Tüpograafia
- Mõõtühikud
- Värvid
- Menüüd
- *ja kui jõuame* siis lehekülje paigutus

## **Sissejuhatus tüpograafiasse**

- *Kirjatüüp (typeface)*
- *Font* kirjatüübi kindlate omadustega (suurus, paksus)

#### **Fontide rakendamine**

CSS font-family atribuudiga

Kasutlikke atribuute

font-family

font-size

font-weight

text-align

text-transform

text-decoration

#### Sans Serif

# L

#### Montserrat

Serif

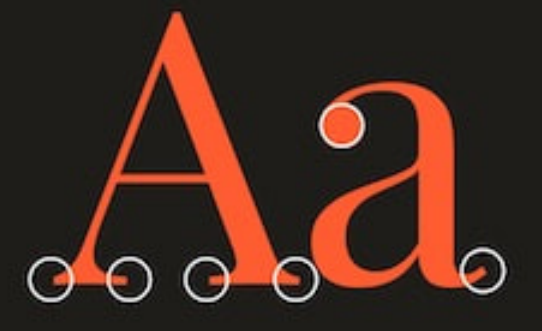

Playfair Display

#### **Fontide kasutamine**

- Web safe fonts<https://www.cssfontstack.com/>
- @font-face <https://css-tricks.com/snippets/css/using-font-face/>  $\bullet$ <https://www.collectiveray.com/web-design/opinion/font-squirrel-fonts>
- Hostitud teenus, nt [Google Fonts](https://fonts-google.com/)

### **CSS mõõtühikud**

Absoluutsed ja suhtelised: [https://www.w3schools.com/cssref/css\\_units.asp](https://www.w3schools.com/cssref/css_units.asp)

- px Pixels
- $\bullet$ %
- em My parent element's font-size
- rem Root element font size
- vh/vw Viewport width; viewport height

<https://kyleschaeffer.com/css-font-size-em-vs-px-vs-pt-vs-percent> <https://engageinteractive.co.uk/blog/em-vs-rem-vs-px>

### Menüüd

https://www.w3schools.com/css/css\_navbar.asp

Kasutades <ul> loendeid

Kasutades <nav> tag-e

Pseudo-classes select regular elements but under certain conditions, like when their position relative to siblings or when they're under a particular state.

#### Näide:

```
a:hover {
  text-decoration: none;
\}
```
**Pseudo-elements effectively create new elements that are not specified in the markup of the document and can be manipulated much like a regular element. This introduces huge benefits for creating cool effects with minimal markup, also aiding significantly in keeping the presentation of the document out of the HTML and in CSS where it belongs.**

#### **Näide:**

```
nav li::after {
  content: "|";
}
```
Vaata ka: [A Whole Bunch of Amazing Stuff Pseudo Elements Can Do](https://css-tricks.com/pseudo-element-roundup/)

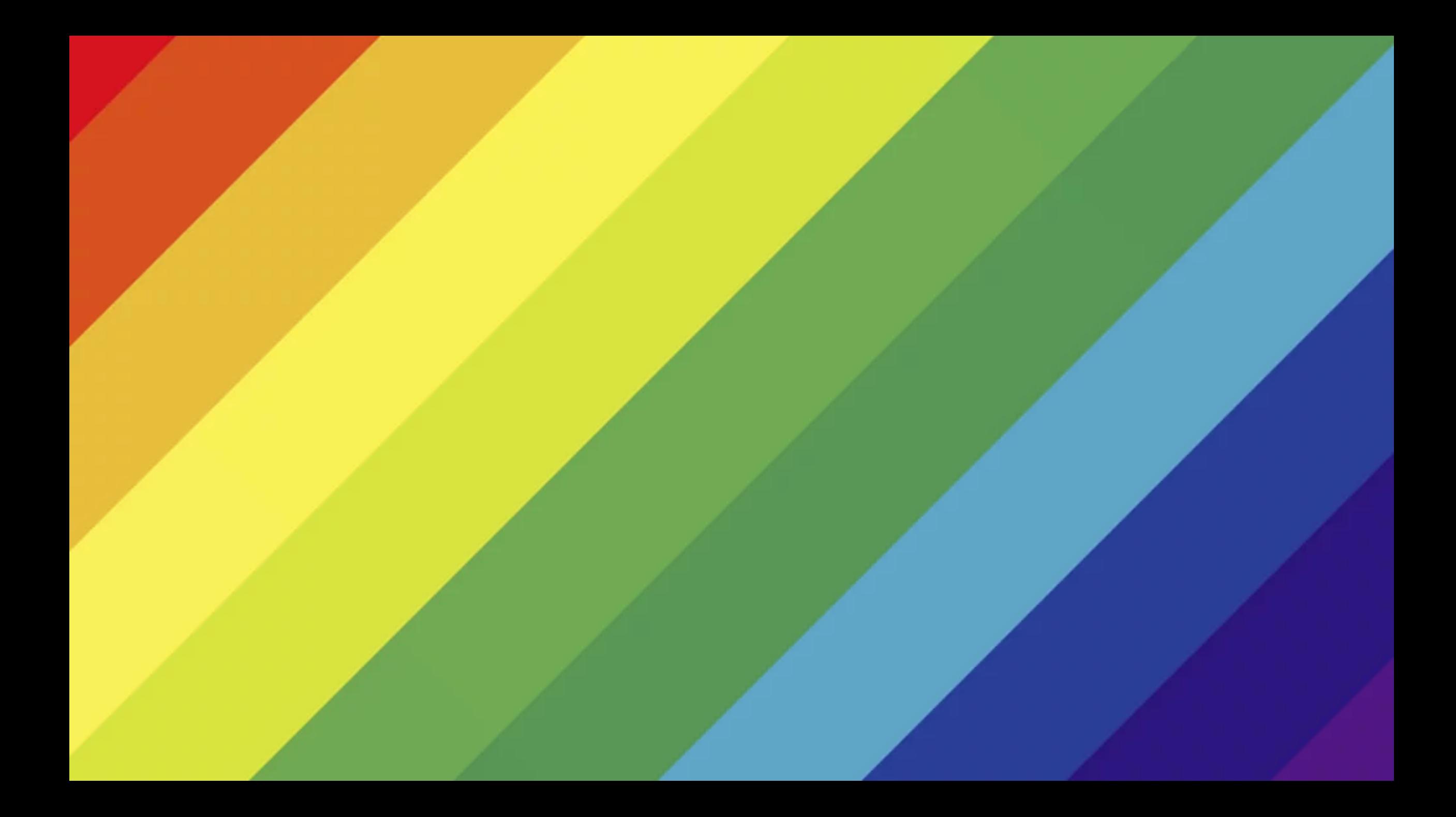

#### **Värvid**

- RGB #ff0000 või lühendatult #f00
- Värvi nime järgi: red , orange , sepia
- Muud viisid:
	- $0$  rgb(255, 0, 0)
	- rgb(100%, 0%, 0%)  $\bigcirc$
	- hsl(0, 100%, 50%)  $\circ$
	- hsla(0, 100%, 50%, 1)  $\bigcirc$

<https://css-tricks.com/nerds-guide-color-web/>

# #rrggbb[aa]

optiona

#### Hexadecimal value: 00 - FF

## **Küsimused ja vastused**

#### **Järgmine teema: HTML Layouts**

[https://developer.mozilla.org/en-US/docs/Learn/CSS/CSS\\_layout](https://developer.mozilla.org/en-US/docs/Learn/CSS/CSS_layout)

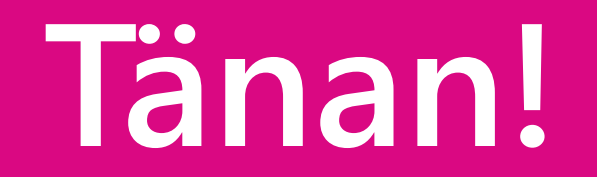

## **Viiteid**

- [Typography for Developers](https://css-tricks.com/typography-for-developers/)
- [How to Use web fonts](https://blog.logrocket.com/how-to-use-web-fonts-in-css-a0326f4d6a4d/)
- [Fonts in Use](https://fontsinuse.com/)
- [Pseudo Classes vs Pseudo Elements](https://www.growingwiththeweb.com/2012/08/pseudo-classes-vs-pseudo-elements.html)
- [CSS Zen Garden](http://www.csszengarden.com/)